Question [Mark O'Reilly](https://community.intersystems.com/user/mark-oreilly) · Jul 1, 2021

## **How to Initiate context class for DTL**

Hi, I think it's a simple question this at the end of something fairly complex

I've a DTL to go to a target class in context

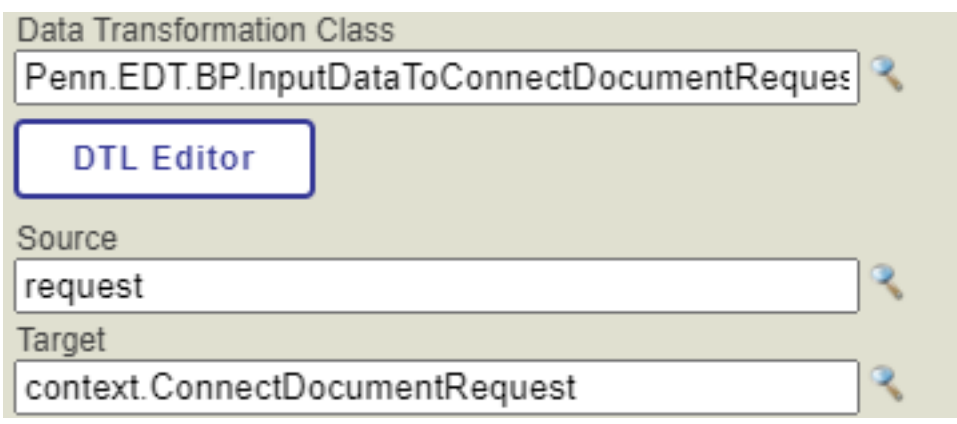

I get the error **CLASS DOES NOT callrequest=##class(context.ConnectDocumentRequest).%New()'**

I attempted to add code to initate the context with

## **set context.ConnectDocumentRequest =##class(Penn.EDT.Messages.ConnectDocumentRequest).%New()**

I know there is something basic i am missing but have not seen covered in any tutorials i have done.

I see an example using Assign I tried assigning my context as

## **\$CLASSMETHOD("Penn.EDT.Messages.ConnectDocumentRequest","%New")**

What is it i am missing before the DTL (yes i accidentally named it .BP instead of .DTL)

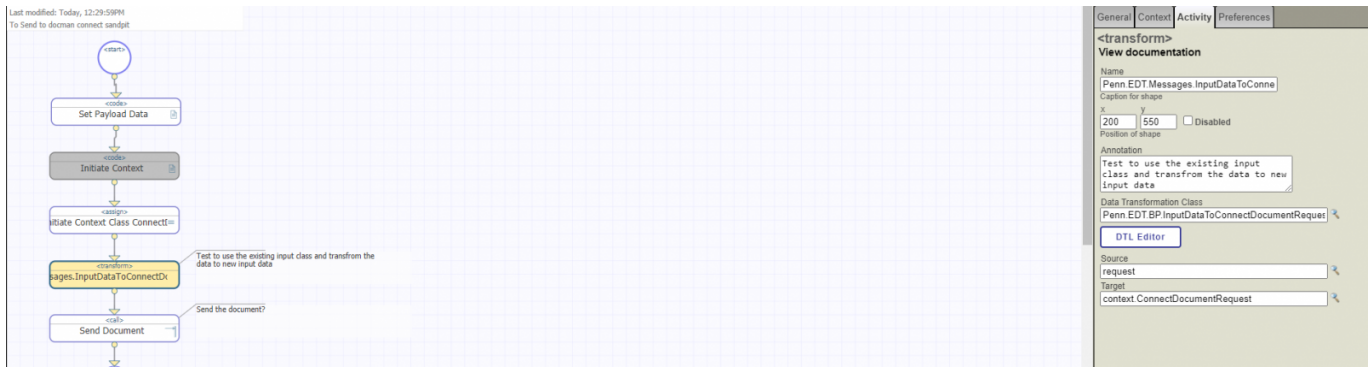

[#Business Process \(BPL\)](https://community.intersystems.com/tags/business-process-bpl) [#InterSystems IRIS](https://community.intersystems.com/tags/intersystems-iris) [#InterSystems IRIS for Health](https://community.intersystems.com/tags/intersystems-iris-health) **Product version:** IRIS 2020.1

Source URL: https://community.intersystems.com/post/how-initiate-context-class-dtl